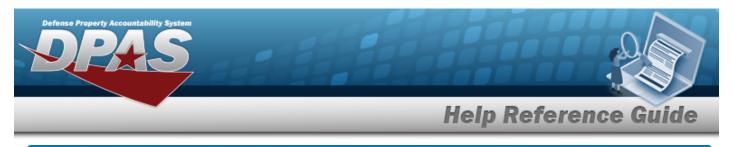

# Search for a Contractor Inquiry — Criteria

## **Overview**

The Maintenance and Utilization (M&U) module Contractor Inquiry process provides the ability to search for contractors.

## Navigation

Inquiries > Master Data > Contractor > Contractor Inquiry Search Criteria page

## Procedures

#### Search for a Contractor Inquiry – Criteria

One or more of the Search Criteria fields can be entered to isolate the results. By default, all

results are displayed. Selecting at any point of this procedure returns all fields to the default "All" setting.

1. In the Search Criteria box, choose which available field to use in the search.

| My Queries                     |     |                 |       |                   |
|--------------------------------|-----|-----------------|-------|-------------------|
| Contractor Inquiry Searc       |     | Search Value(s) |       |                   |
| *Cntrr Status   Select an Item | = v | Active 🗸        |       |                   |
|                                |     |                 | Reset | Fields Show Inqui |

- 2. Choose which Available Field(s) to use in the search.
  - **A.** The first Available Field(s) option (CNTRR Status) automatically populates and is not editable.

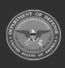

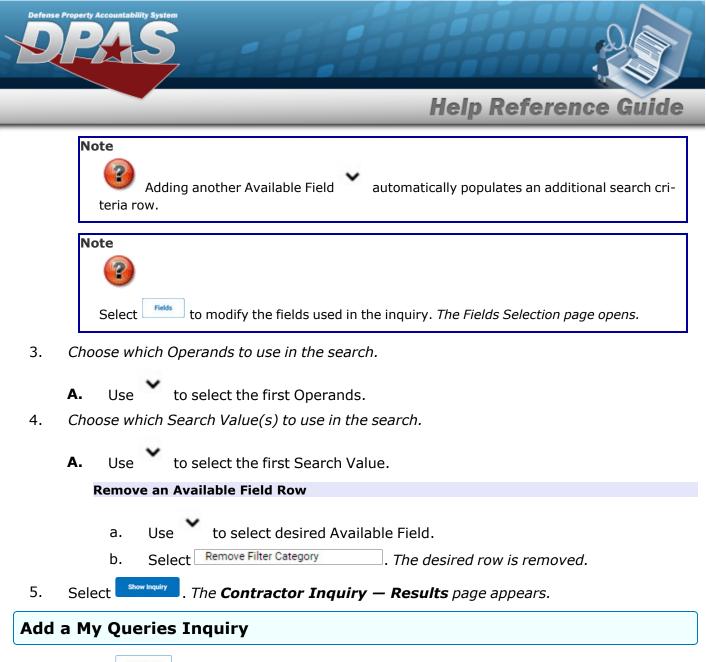

1. Select <u>New Query</u>. The page refreshes, and My Queries changes from a drop-down field to a text field.

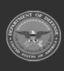

| fense P | Property Accountability System            |                                       |                  |                       |          | 2        |
|---------|-------------------------------------------|---------------------------------------|------------------|-----------------------|----------|----------|
|         |                                           | _                                     | _                | Help I                | Referen  | ce Guide |
|         | My Queries                                | 7                                     |                  |                       |          |          |
|         | Contractor Inquiry Search                 | n <b>Criteria</b><br>Operands         | Search Value(s)  |                       |          |          |
|         | *Cntrr Status   Select an Item            | • •                                   | Active           |                       |          |          |
|         | Enter the Query N<br>Select Add Query . 7 | lame in the field<br>The Query and th |                  |                       |          |          |
|         | added to My Quer                          | -                                     | ouery to disrega | ard the Query.        |          | 2        |
|         | OR<br>Select Show Inquiry.                | The <b>Contracto</b>                  | r Inquiry — R    | <b>Results</b> page a | appears. |          |

### Select a My Queries Inquiry

1. Use to select the desired saved query. *The page refreshes, and the selected query information appears in the search criteria grid.* 

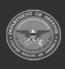

**DPAS Helpdesk 1-844-843-3727** 

| Defense    | e Property Accountability System                                                                                                    |                     |
|------------|----------------------------------------------------------------------------------------------------|---------------------|
|            | Help Reference                                                                                                    | Guide               |
|            | My Queries           Wew Query           Contractor Inquiry Search Criteria                                                                                                    |                     |
|            | Available Field(s)     Operands     Search Value(s)       *Cntrr Status     =     Active       Select an Item     V     V                                                                                                    |                     |
|            | Reset                                                                                                    | Fields Show Inquiry |
| 2.         | OR<br>Select show inquiry. The <b>Contractor Inquiry — Results</b> page appears.                                                                                                    |                     |
| Upda<br>1. | ate a My Queries Inquiry<br>Use to select the desired saved query. The page refreshes, the search cr<br>change, and <u>New Query</u> is joined by <u>Update Query</u> and <u>Delete Query</u> . The selected query<br>appears in the search criteria grid. |                     |
|            | My Queries       Test 2       New Query       Update Query   Delete Query                                                                                                    |                     |
|            | Contractor Inquiry Search Criteria         Available Field(s)       Operands       Search Value(s)         *Cntrr Status <ul> <li>Active</li> <li>Select an Item</li> <li>✓<ul> <li>✓<ul> <li>✓<ul> <li>✓<ul></ul></li></ul></li></ul></li></ul></li></ul> |                     |
|            | Reset                                                                                                    | Fields Show Inquiry |

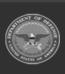

DPAS Helpdesk 1-844-843-3727 🏼 🏼

| Defense | e Property Accountability System                                                                                                    |           |        |                    |
|---------|----------------------------------------------------------------------------------------------------|-----------|--------|--------------------|
| _       | Help Refer                                                                                                    | enc       | e G    | uide               |
| 2.      | Select Update Query . The query information is updated.                                                                                          |           |        |                    |
| 2       | Select Fields . The Contractor Inquiry — Select Fields page appear                                                                               | s.        |        |                    |
| 3.      | OR                                                                                                    |           |        |                    |
|         | Select Show Inquiry . The <b>Contractor Inquiry — Results</b> page appears.                                                                      |           |        |                    |
| Dele    | ete a My Queries Inquiry                                                                                                    |           |        |                    |
| 1.      | Use to select the desired saved query. The page refreshes, and update Query and lette Query. The selected query information appears in the grid. | New Query | 2      | oined by<br>iteria |
|         | My Queries                                                                                                    |           |        |                    |
|         | Test 2                                                                                                    |           |        |                    |
|         | New Query Update Query Delete Query                                                                                                    |           |        |                    |
|         | Contractor Inquiry Search Criteria                                                                                                    |           |        |                    |
|         | Available Field(s)     Operands     Search Value(s)       *Cntrr Status     •     =     •                                                        |           |        |                    |
|         | Select an Item                                                                                                    |           |        |                    |
|         |                                                                                                    |           |        |                    |
|         |                                                                                                    | Reset     | Fields | Show Inquiry       |
| 2.      | Select Delete Query . The query information is removed.                                                                                          |           |        |                    |
| Revi    | se the Fields for the Inquiry                                                                                                    |           |        |                    |

Select Fields . The Contractor Inquiry — Select Fields page appears.

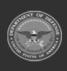

DPAS Helpdesk 1-844-843-3727

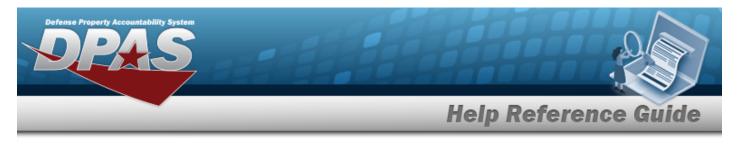

# **Search for a Contractor Inquiry – Results**

## Navigation

Inquiries > Master Data > Contractor > Search Criteria > Show Inquiry > Contractor Inquiry Search Results page

### Procedures

#### **Export the Contractor Inquiry Results**

#### Cancel

Selecting at any point of this procedure removes all revisions and closes the page. **Bold** numbered steps are required.

1. Select 🖾 🗸 to choose the print format (Excel, PDF, or Word). *The procedure leaves the application based on the selection made.* 

| ofte kd     | Agency Cd | Approx Name        | CHOE CE        | Phone Nor                   | Ovicion Name          | 3AA000  | Critin Harme                                                                                                    | Address 1                                                                                                    | Address 2        | City                                                                                                    | Shale Cd | 3P C4 Country C4      | 00% | E-Mail ADDIvid       | EXEM OF                   | Last Too 21            | List specially |                                                    | Critic ITalian |
|-------------|-----------|--------------------|----------------|-----------------------------|-----------------------|---------|----------------------------------------------------------------------------------------------------|----------------------------------------------------------------------------------------------------|------------------|----------------------------------------------------------------------------------------------------|----------|-----------------------|-----|----------------------|---------------------------|------------------------|----------------|----------------------------------------------------|----------------|
| 1462        | 22        | 103                | 0.69           |                             |                       |         | D-EVACUAT MOTORS                                                                                                    | APO NEARON                                                                                                    |                  | LANDRO                                                                                                    | M        | 4101 15               |     |                      | N-952942                  | 64063015               | 10555          |                                                    | 854            |
| 1000        | 93        | 0440               | 100.0          | 717049-0099                 | 14,1408               | CARAGE. | www.com/sites.com/                                                                                                    | decire county an                                                                                                    |                  | Low Thinks                                                                                                    | 24       | C104 10               |     |                      | M.CPOM 1                  | 04042018               | 1000           | TESTING MEN CONTINCT FIELDS                        | 6.34           |
| 1046        | 80        | 1645               | M24CH          |                             |                       | WINCH   |                                                                                                    |                                                                                                    |                  |                                                                                                    |          |                       |     |                      | spanore                   | 04062015               | 9065           | CHIRC-IP INVA NAMEDIC                              | A2M            |
| 1462        | 22        | 10.5               | 2000           |                             |                       |         | PEGE IPOCE                                                                                                    | AGAI TRINELE NOVE                                                                                                    |                  | RECKINGER/RE                                                                                                    | 15       | 1560 95               |     | POG paleot com       | March CORD                | 68119662               | Managed and    | 84 107                                             | Active .       |
| 900         | 82        | 2642               | 6.040          | 122439-1990                 | HENDOLAHTERD          | 846710  | Multin                                                                                                    | 121 (PAD(1)/51                                                                                                    |                  | BACIMOR .                                                                                                    | M0       | 100 10                |     | over-a-ceneparoxicom | 10/10/2010                | 01252019               | 20100          |                                                    | A2H            |
| 2008        | 82        | 86A0               | 1004           |                             |                       |         | and False                                                                                                    | LENA TRUT NO                                                                                                    |                  | ABORDOODUNG                                                                                                    | P6       | C144 10               |     |                      | 1010/2012                 | 63 75 2500             | 554, APR       | TEST CONTINUETOR                                   | 834            |
| 900         | 82        | 10/1               | 1249           |                             |                       |         | ROCOVELL CELLAG                                                                                                    | ADT COULING HELING                                                                                                    |                  | CEDIA RAPES                                                                                                    |          | Speeces <sup>20</sup> |     |                      | 8697,G214                 | 64C\30N                | GROOPT         |                                                    | Date:          |
| 1001        | 82        | 0440               | P3.00          | 300-009-3000                | 13                    | C20148  | America and                                                                                                    | 101 WARMENE                                                                                                    |                  | ad created should                                                                                               | 26       | C660 10               |     | READ-FORMERE COM     | 04042018                  | 04043018               | BOARD 000      | MER DADE                                           | A2H            |
| 1046        | 92        | 1643               | 9,000          |                             |                       |         | LA ADUCTABL                                                                                                    | FO A MARK RD                                                                                                    |                  | RICOLEYON'S                                                                                                    |          | KING 19               |     |                      | evidence<br>technological | 04062010               | NORS BOTHLOS   |                                                    | 824            |
| wes:        | 82        | 2012               | 00714          |                             |                       |         | COLAR                                                                                                    | 121 PLANE AND                                                                                                    |                  | 0001/0540                                                                                                    | 51       | 1011 45               |     |                      |                           |                        |                |                                                    |                |
| 1001        | 82        | 2042               | EX49           |                             | 908H251 PC            |         | BOSALOUINE                                                                                                    | 121 Mars CRIEF                                                                                                    |                  | 00,04915                                                                                                    | -        | 405A 10               |     |                      | IS SACENO<br>IA GALONO    | 04063219               | 9035           |                                                    | ADH            |
| wes.        | 83        | 1611               | 77736          |                             | ACALLON INC.          |         | EDMOVEC.                                                                                                    | TEL MAIN STREET                                                                                                    |                  | CILLMENT                                                                                                    | 28       | 4004 95               |     |                      | IN COLORID                | 0406.0215              | woodda         |                                                    | inter<br>Inter |
| wes         | 82        | 1641               | E00H           |                             |                       |         | DMD                                                                                                    | DOOL CHIN' OF THIS                                                                                                    |                  | MODERCODURS.                                                                                                    |          | 1955 10               |     |                      | BACKORS BACK              | 04045218               | and a          |                                                    | 124            |
| 9963        | F2        | 1645               |                |                             |                       |         | ROWN MARKET/RIG CORPAN                                                                                                    | THE MADE INFORMATION OF THE 212                                                                                                    |                  | 00004                                                                                                    | × .      | 8464 95               |     |                      | English Contraction       | 6406-2015              | 1000           |                                                    | 124            |
| wee         | 82        | 101                | 64041          |                             | 008                   |         | KOME INC                                                                                                    | 13 Method 1                                                                                                    |                  | COLIMBIO                                                                                                    | OK.      | 4010 15               |     |                      | 1714209                   | 04/04/2018             | -              |                                                    | and a second   |
| wei         |           | 104                | 1011           |                             | 008                   |         | HOME INC                                                                                                    | THE ILS SERVED HAT INTO                                                                                                    |                  | AND KINGS                                                                                                    | M        | 2010                  |     |                      | 1774 200                  | 6406.0018<br>6406.0019 | 1000           |                                                    | 454            |
| 9962        | F2        | 104                | 6906           |                             | 000<br>TRIXAM         |         | NOME INCOMPOSING MARK                                                                                                    | 210 M MILM                                                                                                    |                  | BLOOM/BLO                                                                                                    |          | ENDITE 15             |     |                      | Erwant -                  | 6406210                | 1000           |                                                    | 424            |
|             | 23        |                    |                |                             |                       |         |                                                                                                    | 904 CH48L31 DR                                                                                                    |                  | CILLICE MAT                                                                                                    | - 04     |                       |     |                      | 10,000                    | 0405203                | 1000           |                                                    | 824            |
| 2049        | 92        | DEAD IGAN          | A0000<br>10,76 |                             | THE CONTRACTOR        |         | Tage .                                                                                                    | DER EMBER-GREET DR<br>FER MELT VOLTMER LEMET                                                                                                    |                  | DITHAN<br>CURLEN                                                                                                | -        | 1000 US               |     |                      | 1101000                   | 04063210               | 9000           |                                                    | A2H            |
| 1002        | P2        | 1045               | 10%            |                             | COMPANY AL            |         | ARDAN'S FORE BRINDED                                                                                                    |                                                                                                    |                  |                                                                                                    |          |                       |     |                      | E COMP                    | 5405.0015              | 1000           |                                                    | 100            |
| 900         | 23        | 2011               | 1400           | 717 423 3000                | ROBUCTOR              | 101004  | All No. of the Astronomy Control of the Astronomy Control of the Astron | RUNNID<br>The HETMEN CHARACTER                                                                                                    |                  | oomea<br>Michael                                                                                                | .M.      | 34000 WS              |     |                      | 10000                     | 0405273                | 1000           |                                                    | 624            |
| 0.02        | 52        | 104                | NER            | 107 421 3000                | PRODUCTION STREET     |         |                                                                                                    |                                                                                                    |                  |                                                                                                    | 14       |                       |     |                      | K CHON                    | 64062015               | 1000           |                                                    | 854            |
| WOC .       | P0        | 1940               | MORE MORE      | 7.7420-9.72                 | CONDUCTING            | 1002581 | EXPERIENCEMENTS PROVING                                                                                                    | ALL FOR DECURPTIONS                                                                                                    |                  | PETIBLACH<br>NAME IN SCI                                                                                        | -        | Chargenet all         |     |                      | 17.07.0309                | 04/06/2018             | -              |                                                    | 0.04           |
| 900         | 14        | 050                | 54000          | 70.000                      | 00000700              |         | ACTOR IN DISCOURCE                                                                                                    | ATTEND FOR THE                                                                                                    |                  | A0000.00                                                                                                    |          |                       |     |                      | 107.000                   | 0409209                | 1000           |                                                    | 824            |
|             | 80        | 1645               | 64000          | 212 Mill 2019               | CONSULTING CONSULTING |         | ACCORDING NO                                                                                                    | THE REPORT OF                                                                                                    | 8/11             | CAP #LL                                                                                                    | -        | CONTRACTOR PD         |     |                      | 100.000                   | 04062010               | 1000           |                                                    | 424            |
|             | 10        |                    |                |                             |                       |         |                                                                                                    |                                                                                                    | 5/X1             |                                                                                                    |          |                       |     |                      |                           |                        |                |                                                    |                |
| wee         | 82        | DEVT               | HEAD           | 717 233 1004                | CONDUTINE             |         | REPARCELACKARE KERDOARELPC                                                                                                    | THEI POSSIGNORY REALED                                                                                                    |                  | 8499130.00                                                                                                    |          | Autocal an            |     |                      | 87/07/0809                | 64/06/3018             |                |                                                    | inter .        |
| 900         | 82        | 0443               | 4.30           |                             |                       |         | 1.4                                                                                                    | United in the second second sec |                  | panona                                                                                                    | Di       | 1045 10               |     |                      | 18-97-CDF 3               | 04/04/3018             | windth         |                                                    | ALC: N         |
| 1001        | 80        | 26A0               | PE2.0          |                             |                       |         | HEAD LEFT                                                                                                    | 1214 WEAP TRET Land                                                                                                    |                  | MORPHOSPHE                                                                                                    | 16       | CMR 10                |     |                      | 19197/2911                | 08 13 202              | MACAN.         | HEA LET.                                           | A2H            |
| wes.        | 83        | 2612               | 6820           | 2014/16/088                 | 145                   |         | PHONE COMPANY                                                                                                    | N7 PAGHENDINGT                                                                                                    |                  | NORMEL                                                                                                    | 10       | COM N                 |     |                      | 14/06/2010                |                        | wind to        |                                                    | inter .        |
| wet         | 82        | 1041               | 1110           | 7174091072                  | ORAL TELT DARBER      | ARCITE  | Delisably                                                                                                    | 2 8,500 107                                                                                                    | 704 JOST 57 94 1 | RECEIPTION OF A                                                                                                 | in .     | (95) 10               |     |                      | 16-04-000                 | 04063218               | 1000           | NEEKE NEW CONTRACTOR/NAME IN ORDER TO TELT CONTRAC | hiles<br>174   |
| 146.2       | 22        | 1645               | 6%C1           | 717444-000                  | man?                  |         | A VELLENING                                                                                                    | IS SORTH FROMT STREET                                                                                                    |                  | ANTIGUES                                                                                                    | 15       | 17.01 95              |     |                      | Brazer.                   | 6406.0715              | 1000           |                                                    | and a          |
| wee         | 82        | Devi               | 8403           | 7174484000                  | HAN?                  |         | \$45443.89/HE HO 264 COURSE                                                                                                    | 21 NEXT MARKET DIRECT                                                                                                    |                  | MECHANCODURG                                                                                                    |          | 1900 10               |     |                      | MARCONE<br>MARCONE        | 0011200                | wada Midan     |                                                    | Lotor<br>Autor |
| 900         | 82        | 2042               | 10.00          |                             |                       |         | rest i                                                                                                    | 12NG TELF LINE                                                                                                    |                  | address of the                                                                                                  | in.      | C555 40               |     |                      | 10/0/000                  | 64050015               | and a          |                                                    | 1.04           |
| 1402        | 83        | 10.5               | 340            | 717 805 3054                | CALOR CO-DIS          |         | ROOMS LANSING                                                                                                    | 11 DADAG WENCE                                                                                                    |                  | CHLOU                                                                                                    |          | 1973 95               |     |                      | 16/10/201                 | 64.04.20.15            | -              |                                                    | and a second   |
| wes         | 83        | 264                | 63,49          | 717464-2116                 | CONTINUESO            | ABEROH  | PONENCENC                                                                                                    | TITE SAVISOURCE                                                                                                    |                  | 8499139.90                                                                                                    | -        |                       |     |                      | 10.000                    | 0405200                | 1000           |                                                    | 874            |
| 2049        | 82        | 9645<br>1645       | 10 Mar         | 5405-65-7015<br>27-546-2045 | CONSTRUCTION          | 100.00  | AMERICONA DIRECTOR REVENCE                                                                                                    | THE HERDHEN HOLD                                                                                                    |                  | AMERICONS.                                                                                                    | 16       | CMA 10                |     |                      | Market Market             | 0406200                | 9000<br>9000   |                                                    | 474            |
| W60         | 22        | 104                | 200            |                             | coverside the section | mc ha   | KANDARGAL KOWO                                                                                                    | 494 101 THE REPORT ADARD                                                                                                    |                  | A-09130-PO                                                                                                    | 15       | 1718 95               |     |                      | IN SQUARE                 | 8406375                | 1000           |                                                    | and a          |
| uice<br>MC2 |           | DENE<br>MAN        | PARS .         | 100123-1408                 | Permit                |         | MELEGARANNE.                                                                                                    | ATRONUEPRE<br>MINISTRA                                                                                                    | Reported         | NECESSION IN COMPANY                                                                                            | -        | 1000 M                |     |                      | 1915/215                  | EN 75 25 10            | 245,0404       |                                                    | 424            |
| 1002        | 10        | 104                | 100            | 100405-0404                 |                       |         |                                                                                                    |                                                                                                    | POROCENE         |                                                                                                    |          |                       |     |                      | MARKED IN COLUMN          | 6406.0015              | 1000           |                                                    | 254            |
| 1402        |           | 203                | 24004          |                             | 0000 1027             |         | BATTHEOS COMPANY<br>CONS. AUT IT                                                                                                    | TON SCHOLEURS KOND<br>And Last AN OWN                                                                                                    |                  | CRUMMER (A 44                                                                                                   | -        | 2100 15               |     |                      | 1101207                   | 0405273                | 1000           |                                                    | 6.74           |
|             | 82        | 5645               | 5404           |                             | South Party           |         | sourcerte                                                                                                    | Sala Call, CE Dag<br>2010 EUC BOOK                                                                                                    |                  | CRANES                                                                                                    |          | 6013 10               |     |                      | Market I                  | MARK OF T              | 1000           |                                                    | 474            |
|             | -         |                    | 764            |                             |                       |         |                                                                                                    | PTR Late Broke                                                                                                    |                  | Constanting of the second second second second second second second second second second second second second s | -        | 10.1                  |     |                      |                           |                        |                |                                                    |                |
|             |           | An Official Second |                |                             |                       |         |                                                                                                    |                                                                                                    |                  |                                                                                                    |          |                       |     |                      |                           |                        |                |                                                    |                |
|             |           |                    |                |                             |                       |         |                                                                                                    |                                                                                                    |                  |                                                                                                    |          |                       |     |                      | -                         |                        |                |                                                    |                |
|             |           |                    |                |                             |                       |         |                                                                                                    |                                                                                                    |                  |                                                                                                    |          |                       |     |                      |                           |                        |                |                                                    |                |

### Note

To reach the optional fields, refer to the Contractor Inquiry — Field Selection page.

2. Select

. The **Search for a Contractor Inquiry – Criteria** page appears.

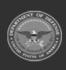

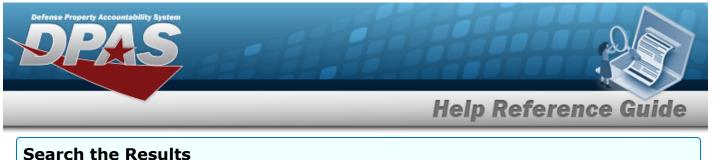

#### Search the Results

- 1. Select the empty field Find | Next
- 2. Enter the characters or words to search. *Entries are not case sensitive.*
- 3. Select Find to search for the entry. *The entry appears highlighted in the file.*
- 4. Select Next to find the next matching value. *This feature is available if multiple results are found.*

#### View the Contractor Detail

Select the desired Contractor row. *The Contractor Inquiry Detail – Basic page appears.* 

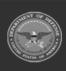

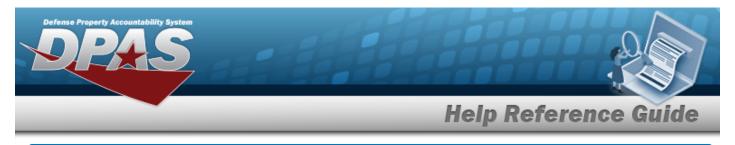

# **Select Fields for the Contractor Inquiry**

## Navigation

Inquiries > Master Data > Contractor > Search Criteria > Fields > Contractor Inquiry Fields Selection page

### **Procedures**

**Choose the Extracted Inquiry File Details** 

Selecting at any point of this procedure removes all revisions and closes the page, whereas selecting returns all fields to the default "All" setting.

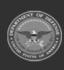

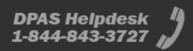

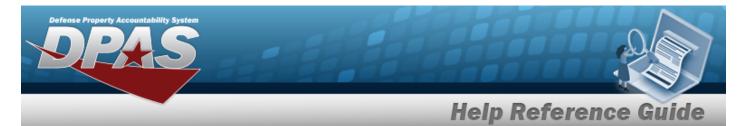

| Contraction ( | n Excel File      |                                                                   |                                                   |                                                     | Extract Text, Comma Sepa                                                 | uted File                                  |                                               |
|---------------|-------------------|-------------------------------------------------------------------|---------------------------------------------------|-----------------------------------------------------|--------------------------------------------------------------------------|--------------------------------------------|-----------------------------------------------|
| Cetter        | n lel             |                                                                   |                                                   |                                                     | Privacy Type                                                             | Private                                    | v                                             |
| Select        | ions [            | *                                                                 | New Selection                                     | List                                                |                                                                          |                                            |                                               |
| 0             | Field             | Field Description                                                 |                                                   |                                                     |                                                                          |                                            |                                               |
| 2             | Acts/ UIC         | Accountable Unit Identification<br>UIC to consolidate data for ac | n Code - The UIC of the Countrability and account | w organization that is in<br>sunting system reports | assigned management responsibility for property belonging<br>g purposes. | to a specific unit organization, or activi | ty Multiple UICs may be grouped under an Acco |
| 8             | Site Id           | The active Site id the user has                                   | access to.                                        |                                                     |                                                                          |                                            |                                               |
|               | Agency Cd         | indicates the agency code and                                     | d name.                                           |                                                     |                                                                          |                                            |                                               |
| 8             | Agency<br>Name    | The name assigned to the age                                      | ency.                                             |                                                     |                                                                          |                                            |                                               |
| 8             | CAGE Cd           | Controlling activities including specifications standards then    | p manufacturers, vero<br>naelves.                 | fors, and government a                              | gencies that control the development of specifications/sta               | ndards, control the design, or manufacts   | ue items of supply, sometimes control the     |
| 8             | Phone Nbr         | Contractor Phone Number                                           |                                                   |                                                     |                                                                          |                                            |                                               |
|               | Division<br>Name  | Contractor Division Name                                          |                                                   |                                                     |                                                                          |                                            |                                               |
|               | DODAAC            | A distinctive six-position code                                   | assigned to identify                              | specific units, activities                          | s, and organizations, non-DcD and contract activities engag              | ed in the requisitioning receiving, and b  | lling of materiel.                            |
| 8             | Order Name        | The name of the Contractor                                        |                                                   |                                                     |                                                                          |                                            |                                               |
|               | Address 1         | Address of the Contractor.                                        |                                                   |                                                     |                                                                          |                                            |                                               |
| 8             | Address 2         | Second Address of the Control                                     | N704                                              |                                                     |                                                                          |                                            |                                               |
| 8             | City              | The name of the Dity where th                                     | e Contractor is locat                             | ed.                                                 |                                                                          |                                            |                                               |
| 8             | State Cd          | The State where the contracto                                     | or is located.                                    |                                                     |                                                                          |                                            |                                               |
| 8             | ZIP-Cd            | The Zo Cd where the contract                                      | tor is located                                    |                                                     |                                                                          |                                            |                                               |
| 8             | Courtey Cd        | The name of the Country whe                                       | re the Contractor is k                            | scated.                                             |                                                                          |                                            |                                               |
| 8             | DON               | Defense Switched Network                                          |                                                   |                                                     |                                                                          |                                            |                                               |
| 8             | E-Mail<br>Address | Electronic Mail Address of the                                    | e Contraction                                     |                                                     |                                                                          |                                            |                                               |
| 8             | FAX Nor           | Contractor FAX Number.                                            |                                                   |                                                     |                                                                          |                                            |                                               |
| 8             | Tian Cd           | This code identifies the type of                                  | of transaction process                            | iel.                                                |                                                                          |                                            |                                               |
| 8             | Extend By         | The name of the entity inserts                                    | ng this low                                       |                                                     |                                                                          |                                            |                                               |
| 8             | Evited De         | The date this row was incerted                                    | d into the detabase.                              |                                                     |                                                                          |                                            |                                               |
| 8             | Last Tren Dt      | Date when the last transaction                                    | n took place. Automa                              | tically assigned by the                             | system.                                                                  |                                            |                                               |
| 8             | Last Up the<br>By | Last Updated By (user id)                                         |                                                   |                                                     |                                                                          |                                            |                                               |
| 8             | Renatio           | A text field available to record                                  | flocal information/ie                             | ason for change to reco                             | ord.                                                                     |                                            |                                               |
| 8             | Oren Status       | Flag signifies that the Contact                                   | tor is Active or Delete                           | a C                                                 |                                                                          |                                            |                                               |
|               |                   |                                                                   |                                                   |                                                     |                                                                          |                                            |                                               |

1. Select **Fields**. The **Contractor Inquiry** page appears.

- **2.** Choose the desired file type:
  - Click C to select Extract Excel File. *The extracted file on the* **View Inquiry Extract** *page is an .XLS file.*

#### OR

Click C to select Extract Text, Comma Separated File. *The extracted file on the* **View Inquiry Extract** page is a .CSV file.

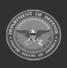

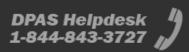

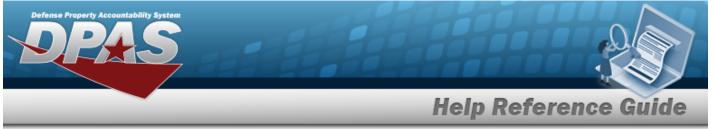

- 3. Enter an unique identifier in the Extract ID field provided. *This adds the identifier to the link on the View Inquiry Extract page, and does not change the file name.*
- 4. Use to select the Privacy Type.

#### Add a Selection List

1. Select New Selection List . The page refreshes, and Selections changes from a drop-down field to a text field.

|                                        | ation Code - The UIC of the organization that is assigned management responsibility for property belonging to a specific unit organization, or activity. Multiple UICs may be grouped under an Accountable |
|----------------------------------------|----------------------------------------------------------------------------------------------------|
|                                        | ation Code - The UIC of the organization that is assigned management responsibility for property belonging to a specific unit organization, or activity. Multiple UICs may be grouped under an Accountable |
|                                        | r accountability and accounting system reporting purposes.                                                                                                    |
| Site Id The active Site Id the user ha | has access to.                                                                                                    |

| Note                   |   |                                                                                             |
|------------------------|---|---------------------------------------------------------------------------------------------|
| Select<br>sions and re | 2 | at any time from this point of the procedure removes all revi-<br>ons to a drop-down field. |

2. Select Add Selection List . The page refreshes, and the selected list is added. Add Selection List is replaced by Update Selection List and Delete Selection List .

Select for small volumes of data. *The Contractor Inquiry — Results page appears.* 

3.

OR

Select for large volumes of data. *The Contractor Inquiry Transaction Status* page appears.

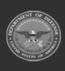

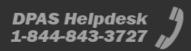

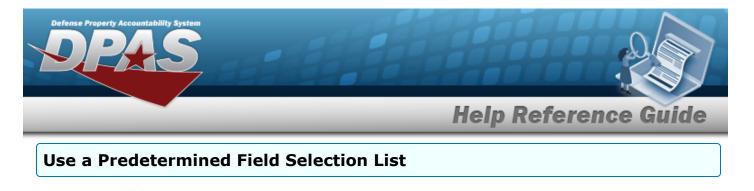

1. Use

#### to display the Selection List.

| Selec | tions     | ✓ New Selection List                                                                                                    |
|-------|-----------|----------------------------------------------------------------------------------------------------|
|       | Field     | Field Description                                                                                                    |
|       | Actbl UIC | Accountable Unit Identification Code - The UIC of the organization that is assigned management responsibility for property belonging to a specific unit organization, or activity. Multiple UICs may be grouped under an Accountable UIC to consolidate data for accountability and accounting system reporting purposes. |
|       | Site Id   | The active Site Id the user has access to.                                                                                                    |
|       | Agency Cd | Indicates the agency code and name.                                                                                                    |
| •     |           |                                                                                                    |
|       |           | Cancel Reset Submit Show Inquiry                                                                                                    |

Select for small volumes of data. *The Contractor Inquiry – Results page appears.* 

#### 2.

#### OR

Select **submit** for large volumes of data. *The Contractor Inquiry Transaction Status* page appears.

### Update a Selection List

1. Use to select the desired Selection List. The page refreshes, the search criteria fields change, and New Selection List is joined by Update Selection List and Delete Selection List

| Selections | Test 2                 | New Selection List                                                              | Update Selection List | Delete Selection List                    |                                              |                                  |                     |
|------------|------------------------|---------------------------------------------------------------------------------|-----------------------|------------------------------------------|----------------------------------------------|----------------------------------|---------------------|
| Field      | Field Description      |                                                                                 |                       |                                          |                                              |                                  |                     |
| Actbl U    |                        | entification Code - The UIC of the orç<br>lata for accountability and accountin |                       | ment responsibility for property belongi | ng to a specific unit organization, or activ | vity. Multiple UICs may be group | oed under an Accour |
|            |                        |                                                                                 |                       |                                          |                                              |                                  |                     |
| Site Id    | The active Site Id the | e user has access to.                                                           |                       |                                          |                                              |                                  |                     |

2. Select Update Selection List . The page refreshes.

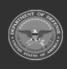

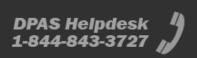

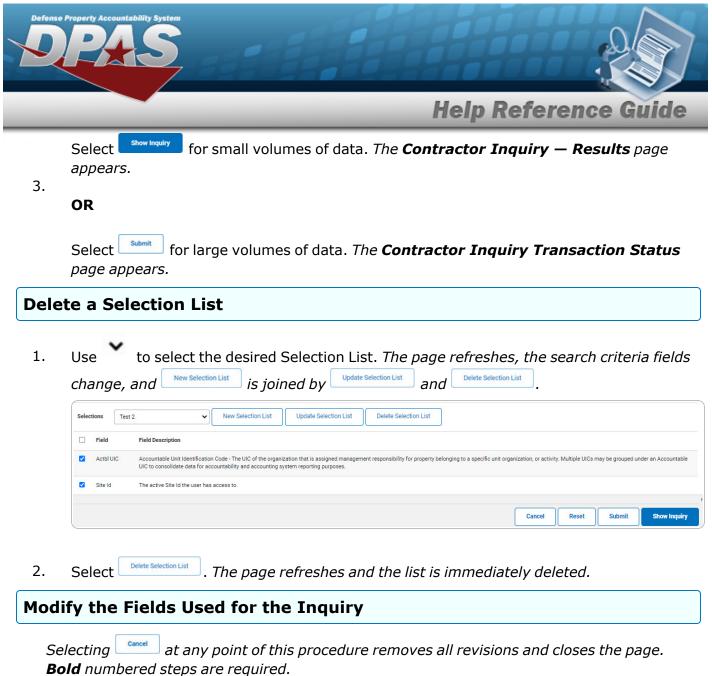

One or more of the Search Criteria fields can be entered to isolate the results. By default, all

results are displayed. Selecting at any point of this procedure returns all fields to the default "All" setting.

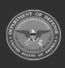

DPAS Helpdesk

1-844-843-3727

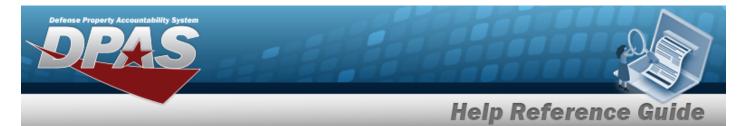

| Cartenaci | Excel File        |                                                                  |                                               |                                                   | Extract Text, Comma Sep                                                      | anated File                                   |                                                 |
|-----------|-------------------|------------------------------------------------------------------|-----------------------------------------------|---------------------------------------------------|------------------------------------------------------------------------------|-----------------------------------------------|-------------------------------------------------|
| Interest  | t id              |                                                                  |                                               |                                                   | Privacy Type                                                                 | Private                                       | ¥                                               |
| Select    | ions              | v                                                                | New Selection                                 | Uit                                               |                                                                              |                                               |                                                 |
| 0         | Field             | Field Description                                                |                                               |                                                   |                                                                              |                                               |                                                 |
|           | Actol UIC         | Accountable Unit Identificatio<br>UIC to consolidate data for ac | n Code - The UIC of s<br>countability and acc | the organization that is<br>ounting system report | s assigned management responsibility for property belongir<br>ting purposes. | rg to a specific unit organization, or activi | ty Multiple UICs may be grouped under an Accord |
|           | Site Id           | The active Site id the user has                                  | access to.                                    |                                                   |                                                                              |                                               |                                                 |
|           | Agency Cd         | Indicates the apency code an                                     | d name.                                       |                                                   |                                                                              |                                               |                                                 |
| 8         | Agency<br>Name    | The name assigned to the age                                     | ency.                                         |                                                   |                                                                              |                                               |                                                 |
| 8         | CAGE Cd           | Controlling activities including specifications/standards then   |                                               | dors, and government                              | agencies that control the development of specifications ist                  | andards, control the design, or manufacts     | ure items of supply, sometimes control the      |
|           | Phone Nbr         | Contractor Phone Number                                          |                                               |                                                   |                                                                              |                                               |                                                 |
| 8         | Division<br>Name  | Contractor Division Name                                         |                                               |                                                   |                                                                              |                                               |                                                 |
|           | DODAAC            | A distinctive six-position code                                  | e assigned to identify                        | specific units, activity                          | es, and organizations, non-DoD and contract activities enga                  | ged in the requisitioning receiving, and bi   | iting of material.                              |
| 8         | Critr Name        | The name of the Contractor                                       |                                               |                                                   |                                                                              |                                               |                                                 |
|           | Address 1         | Address of the Contractor.                                       |                                               |                                                   |                                                                              |                                               |                                                 |
|           | Address 2         | Second Address of the Control                                    | NTO.                                          |                                                   |                                                                              |                                               |                                                 |
| 8         | City              | The name of the City where the                                   | e Contractor is local                         | red.                                              |                                                                              |                                               |                                                 |
| 8         | State Cd          | The State where the contracts                                    | or is located.                                |                                                   |                                                                              |                                               |                                                 |
| 8         | ZIP-0d            | The Zo Cd where the contract                                     | nor is located                                |                                                   |                                                                              |                                               |                                                 |
| 8         | Courtey Cd        | The name of the Country whe                                      | re the Contractor is                          | located.                                          |                                                                              |                                               |                                                 |
| 8         | DON               | Defense Switched Network                                         |                                               |                                                   |                                                                              |                                               |                                                 |
| 8         | E-Mail<br>Address | Electronic Mail Address of the                                   | e Contractor                                  |                                                   |                                                                              |                                               |                                                 |
| 8         | FAX Nor           | Contractor FAX Number.                                           |                                               |                                                   |                                                                              |                                               |                                                 |
| •         | Tien Cd           | This code identifies the type of                                 | of transaction proces                         | ied.                                              |                                                                              |                                               |                                                 |
| 8         | Exted By          | The name of the entity inserts                                   | ing this row.                                 |                                                   |                                                                              |                                               |                                                 |
| 8         | Exted On          | The date this row was incerted                                   | d into the database                           |                                                   |                                                                              |                                               |                                                 |
| 8         | Last Tran Dt      | Date when the last transaction                                   | n took place. Autom                           | etically assigned by th                           | e system.                                                                    |                                               |                                                 |
| 8         | Last Up the<br>By | Last Updated By (user id)                                        |                                               |                                                   |                                                                              |                                               |                                                 |
| 8         | Remarks           | A text field available to record                                 | local information/in                          | reson for change to re                            | cord.                                                                        |                                               |                                                 |
| 8         | Critir Status     | Flag signifies that the Contact                                  | tor is Active or Delet                        | ed .                                              |                                                                              |                                               |                                                 |
|           |                   |                                                                  |                                               |                                                   |                                                                              |                                               |                                                 |

1. Select Fields . The **Contractor Inquiry** page appears.

2. Select the fields required for the inquiry. *The first 25 fields are automatically selected*.

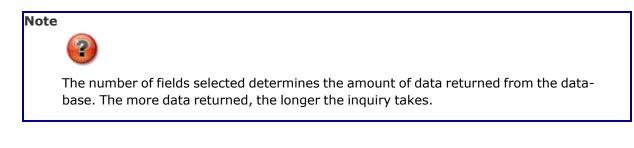

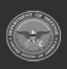

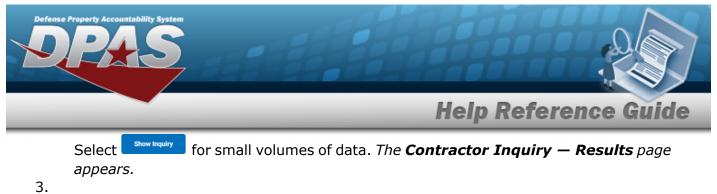

OR

Select for large volumes of data. *The Contractor Inquiry Transaction Status* page appears.

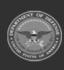

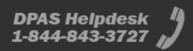

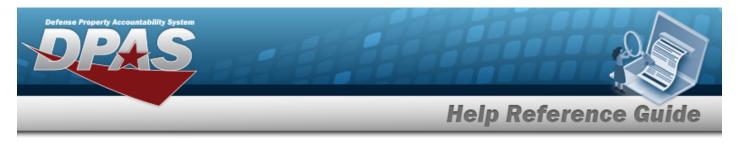

# **View the Contractor Inquiry Detail — Basic**

## Navigation

Inquiries > Master Data > Contractor > Search Criteria > show inquiry Inquiry Row hyperlink > Contractor Inquiry Detail — Basic page

### **Procedures**

#### **Export the Contractor Inquiry Detail – Basic**

Cancel

Selecting at any point of this procedure removes all revisions and closes the page. **Bold** numbered steps are required.

1. Verify the Basic Detail tab.

| I < (          | 1 of 1 > ▷  ⓒ 屇 ~                           |                   | Find   Next                   |
|----------------|---------------------------------------------|-------------------|-------------------------------|
|                |                                             |                   |                               |
| Contractor Det |                                             |                   |                               |
| CAGE Cd        | 5XX84                                       | DODAAC            |                               |
| Cntrr Name     | LOWES                                       | Phone Nbr         |                               |
| Division Name  |                                             |                   |                               |
| Address1       | 5500 CARLISLE PIKE                          | Address2          |                               |
| City           | MECHANICSBURG                               | State Cd          | PA - Pennsylvania             |
| ZIP Cd         | 17055                                       | Country Cd        | US - UNITED STATES OF AMERICA |
| E-Mail Address |                                             |                   |                               |
| FAX Nbr        |                                             |                   |                               |
| Remarks        |                                             |                   |                               |
| Tran Cd        | I - insert                                  | Cntrr Status      | Active                        |
| Last Tran Dt   | 04/06/2015                                  | Last Updtd By     | rebokb                        |
| Site Id        | FUNC-2                                      | Actbl UIC         | N00018                        |
| Agency Cd      | D2 - DEFENSE FINANCE AND ACCOUNTING SERVICE | Agency Name       | DFAS                          |
|                |                                             | 7/2023 17:09      | 1 of 1                        |
|                | For                                         | Official Use Only |                               |

- 2. Select 🖾 🗹 to choose the print format (Excel, PDF, or Word). *The procedure leaves the application based on the selection made.*
- 3. Follow the prompts provided by the computer.

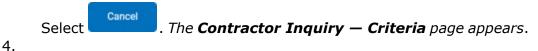

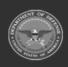

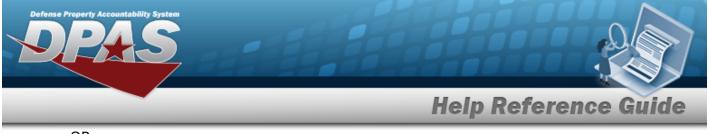

OR

Select the Contract tab. The **Contractor Inquiry Detail – Contract** page appears.

#### Search the Results

- 1. Select the empty field Find | Next
- 2. Enter the characters or words to search. *Entries are not case sensitive.*
- 3. Select Find to search for the entry. *The entry appears highlighted in the file.*
- 4. Select Next to find the next matching value. *This feature is available if multiple results are found.*

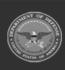

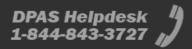

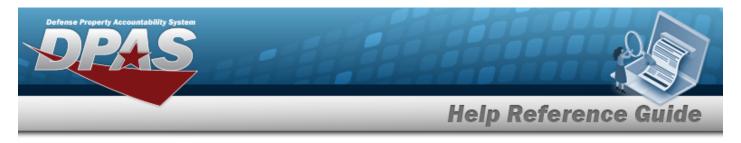

# **View the Contractor Inquiry Detail — Contract**

## Navigation

Inquiries > Master Data > Contractor > Search Criteria > Search Results > Inquiry Row hyperlink > Basic Detail > Contract tab > Contractor Inquiry Detail — Contract page

### Procedures

#### **Export the Contractor Inquiry Detail – Contract**

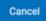

Selecting at any point of this procedure removes all revisions and closes the page. **Bold** numbered steps are required.

1. Verify the Basic Detail tab.

| test Context                   | ≥ ® ₽×      | [                                                             | Fiel] Set                      |                             |            |                    |                                   |                          |                  |                                      |            |                                                          |                                        |                                                   |  |                                                        |                       |
|--------------------------------|-------------|---------------------------------------------------------------|--------------------------------|-----------------------------|------------|--------------------|-----------------------------------|--------------------------|------------------|--------------------------------------|------------|----------------------------------------------------------|----------------------------------------|---------------------------------------------------|--|--------------------------------------------------------|-----------------------|
| Code Mar<br>Landong, (M.C.1314 | Gain Una GE | Gen Typ<br>GCP: Co<br>(536)<br>16/97/2011<br>Fac2feetber link | Gd Brug Gel Mar<br>Connext 100 | Bart Di<br>GLOTOSIN<br>Laft | 67/02/2015 | heading Ofe BOEAAC | Innaing Phone Nor<br>117.886.0212 | Gold More<br>ALL & MARKS | Cert Admit DODAG | Cole Admin Phone Has<br>2703-3480000 | Prog Adem. | Page Admin Plane Mar. Prog. Admin Frank<br>Friedrich Mit | <b>Levels</b><br>All a Tellin dev Rock | Leaf Then By/The Leaf Signal<br>Bellow 2011 where |  | Agenty GE<br>32. EPITOR Previot And Account the Select | Agency Hame<br>Offici |
|                                |             |                                                               |                                |                             |            | Canad              |                                   |                          |                  |                                      |            |                                                          |                                        |                                                   |  |                                                        |                       |

- 2. Select 🖾 🗹 to choose the print format (Excel, PDF, or Word). *The procedure leaves the application based on the selection made.*
- 3. Follow the prompts provided by the computer.

Select Cancel . The **Contractor Inquiry — Criteria** page appears. 4. OR

Select the Basic tab. *The Contractor Inquiry Detail — Basic page appears*.

### Search the Results

- 1. Select the empty field Find | Next
- 2. Enter the characters or words to search. *Entries are not case sensitive.*

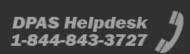

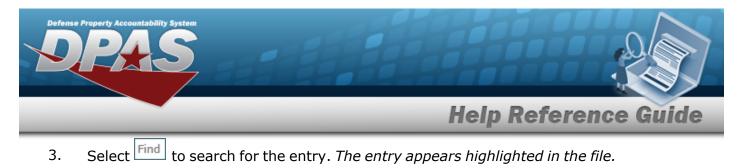

4. Select Next to find the next matching value. *This feature is available if multiple results are found.* 

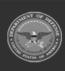